# **NCell Crack With Serial Key Download [April-2022]**

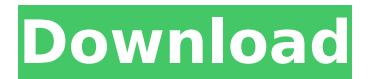

### **NCell With Registration Code For Windows [2022-Latest]**

NCell is a simple spreadsheet designed for maximum speed and ease of use. With this program you can do many of the monitoring task of a company, for instance you can enter the data of the expanses and income than automatically calculate the totals of the single group of expanses, viewing the data and graphics, or you can easily change the order of those voices and group them in a different way, insert the voices of expanses for a certain product and calculate the sell price and many other things, (for further details see the examples). The main features of this program are speed and ease of use, thanks to the standard commands like CUT, COPY and PASTE you can quickly move many rows within a table or between two very easily, than changing the row format is just a matter of pressing a button on the toolbar or a key on the keyboard, and when ready to print you can preview the output on the screen with print preview. Even if very simple to use this program has its own power an level of customization, you can show graphic output and customize every part of it like font, color, type of row, and if you want also a background image. Here are some key features of "NCell": □ No formulas architecture  $\Box$  Reclassify rows from other documents  $\Box$  Import from file  $\Box$  Print print-preview  $\Box$  Cut, copy paste rows  $\Box$  Customizable styes and colors Defunct link Latest changes: 2015-01-10Fix for saving files when Crash.olive.zip is not included in the software. 2015-01-10Added new and compatible editions of the latest version of ROneCore - RC2, old versions are not compatible with the new files - See the readme for more details. 2015-01-10Added new and compatible editions of the latest version of StreamJelly - SJ2, old versions are not compatible with the new files - See the readme for more details. 2015-01-10Fixed the program crash that occurs when importing Excel files and when saving at external USB port. 2015-01-10Fixed the program crash that occurs when importing Adobe PDF files and when selecting Print Preview. 2015-01-10Fixed the program crash that occurs when importing Photoshop PSD files. 2015-01-10Fixed the program crash that occurs when importing PS PSE files.

#### **NCell Crack+ Free [Mac/Win]**

NCell is meant to be a simple spreadsheet designed for maximum speed and ease of use. With this program you can do many of the monitoring task of a company, for instance you can enter the data of the expanses and income than automatically calculate the totals of the single group of expanses, viewing the data and graphics, or you can easily change the order of those voices and group them in a different way, insert the voices of expanses for a certain product and calculate the sell price and many other things, (for further details see the examples). The main features of this program are speed and ease of use, thanks to the standard commands like CUT, COPY and PASTE you can quickly move many rows within a table or between two very easily, than changing the row format is just a matter of pressing a

button on the toolbar or a key on the keyboard, and when ready to print you can preview the output on the screen with print preview. Even if very simple to use this program has its own power an level of customization, you can show graphic output and customize every part of it like font, color, type of row, and if you want also a background image. Here are some key features of "NCell":  $\Box$  No formulas architecture  $\Box$  Reclassify rows from other documents  $\Box$  Import from file  $\Box$  Print print-preview  $\Box$  Cut, copy paste rows  $\Box$  Customizable styes and colors Download Instructions: NCell NCell is a spreadsheet with very simple command line program. If you know msdos and a spreadsheet with command line, you can easily use it. If not, you are not completely lost. You can use the wizard and make an easy user interface for a quick and easy to use. And here is another feature: you can create unlimited data for use in the program with a new line. Features:  $\Box$  No formulas  $\Box$  Automatic sort  $\Box$  Rename columns  $\Box$ Change Row names  $\Box$  Import from file  $\Box$  Print print-preview  $\Box$  Cut, copy paste rows  $\Box$  Customizable styles and colors  $\Box$  Generate reports Keywords: □ Spreadsheet □ Spreadsheet with a command line interface □ Source code REDMOSS 2017 PRO - REDMOSS Allowing the user to b7e8fdf5c8

## **NCell Crack Torrent [Latest 2022]**

Do you want to monitor a company and make an income statement like a good CEO of a great company? You do not want to spend a lot of time doing data entry, you do not want to do a lot of calculation, but you want to make a profit estimating income and expenses? In that case you have the right program. N-Cell is exactly what you need. You can use it to monitor all of the expense and income of any company. The data is brought into this program from your excel file and organized by using the standard copy, cut, paste and insert commands available in most spreadsheet programs, and all of the answers are automatically formatted for you, so you do not have to spend time retyping, cutting and pasting! NCell Features: [] Cut, copy and paste by document  $\Box$  Create new documents from data  $\Box$  Build a new document from blocks □ Summarize a document □ Import and export data  $\Box$  Export to excel file, PDF, WORD, HTML  $\Box$  Save document and print previews  $\Box$  Configure the output mode and resolution  $\Box$ Using standard excel commands and buttons  $\Box$  Built in statistics engine  $\Box$  Unlimited number of documents  $\Box$  Preset list and simple to use commands □ Print preview ready reports NCell Tutorials: Below you will find 2 tutorials The first one is the tutorial for the start-screen of this program, and the second is for the standard interface with all the commands. 1) File > New N-Cell document > Select Excel.xls or Excel.xlsx format The program starts and a new window is opened with a document called Example and Excel is selected, press the Show > Open dialog button to load the Excel spreadsheet data. (note: If you want to save it with a different name, click File > New N-Cell document > New Document name > Type a name (note:If you press the New Document button without selecting a data source, the program will automatically start reading from the first spreadsheet cell 2) File > N-Cell > Preferences > General > Select the Display mode After pressing the OK button, the settings for the display mode will be applied 3) File > N-Cell > Preferences > Options > Press the OK button After pressing the OK button, the options of the program will be applied. 4)

#### **What's New In?**

NCell is an application that can create a spreadsheet from a form that has been created in MS Access and then display it in a very simple way, most of the commands used in a spreadsheet application can be used in NCell, so you can take the rows from the fields of a table, group them and sort them or changing the format of the rows, you can insert a graphic element and have it sitting on the cell or outside of it, and every thing is customizable, so if you prefer to get a list of the part or manufacturing of a car and add the price of each part you may choose for the elements and colors of the cell or just put the row on the bottom of the form, but if you want the row representing a timesheet to sit on the top of the form, or to have a little image of a car next to it, that you can reuse, then NCell can do it with ease. Below are some key features of "NCell":  $\Box$  No formulas architecture  $\Box$ Reclassify rows from other documents  $\Box$  Import from file  $\Box$  Print printpreview  $\Box$  Cut, copy paste rows  $\Box$  Customizable styes and colors NCell example: The ncell Examples: [begin examples] [1] Making a spreadsheet To create a spreadsheet in NCell simply go to a form, add to it labels for the fields, then after doing this you can export it in a compatible file format such as XL 2007 or 2010, but just printing it right on the screen and previewing it will be more convenient, so add some labels and buttons in the form and a textbox, and at the end add the following commands to the bottom of the form: \*p. CUT, pasting the rows to the beginning of the form. This will speed up the use of the form considerably. \*p. COPY, pasting the rows to the end of the form. \*p. CLONE, to copy the rows from another document or from the same document but from a different part of it (you can even do this automaticley if the same document is opened in different parts of it). \*p. PRINT, to preview the spreadsheet. \*p. RUN, to execute the spreadsheet. \*p. SAVE, to save the spreadsheet. \*p. EXPORT, to export it in a compatible format. \*p. PRINT

## **System Requirements:**

Microsoft Windows® 7, 8, 8.1 or 10 (64-bit) 6 GB RAM 1.8 GHz processor or faster 200 MB free hard disk space DirectX® 11 with latest driver installed Internet connection Parental discretion is advised. This program is not supported for use on Macintosh platforms. This program may not be compatible with your computer. This program may not be compatible with your equipment. This program may not be compatible with your

[https://www.quadernicpg.it/2022/07/04/bank-interest-rate-calculator](https://www.quadernicpg.it/2022/07/04/bank-interest-rate-calculator-crack-updated-2022/)[crack-updated-2022/](https://www.quadernicpg.it/2022/07/04/bank-interest-rate-calculator-crack-updated-2022/)

[https://wardlincoln.com/password-dragon-crack-free-license-key-free](https://wardlincoln.com/password-dragon-crack-free-license-key-free-win-mac-updated/)[win-mac-updated/](https://wardlincoln.com/password-dragon-crack-free-license-key-free-win-mac-updated/)

<https://www.mozideals.com/advert/startup-cpl-crack/>

<https://www.ptreb.com/sites/default/files/webform/alygar661.pdf>

[https://www.townofholliston.us/sites/g/files/vyhlif706/f/uploads/town\\_d](https://www.townofholliston.us/sites/g/files/vyhlif706/f/uploads/town_department_office_hours.pdf) [epartment\\_office\\_hours.pdf](https://www.townofholliston.us/sites/g/files/vyhlif706/f/uploads/town_department_office_hours.pdf)

<http://travelfamilynetwork.com/?p=24522>

<https://www.nynjtc.org/sites/default/files/webform/modman579.pdf> [https://greybirdtakeswing.com/hoodwinked-too-free-download](https://greybirdtakeswing.com/hoodwinked-too-free-download-updated-2022/)[updated-2022/](https://greybirdtakeswing.com/hoodwinked-too-free-download-updated-2022/)

<https://bestpornweb.site/wp-content/uploads/2022/07/kayallo.pdf> [https://www.collaborativepractice.com/system/files/webform/zeyrneil6](https://www.collaborativepractice.com/system/files/webform/zeyrneil647.pdf) [47.pdf](https://www.collaborativepractice.com/system/files/webform/zeyrneil647.pdf)

[https://www.golfmotion.com.au/sites/default/files/webform/ellogu52.p](https://www.golfmotion.com.au/sites/default/files/webform/ellogu52.pdf) [df](https://www.golfmotion.com.au/sites/default/files/webform/ellogu52.pdf)

[https://www.oakland-](https://www.oakland-nj.org/sites/g/files/vyhlif1026/f/uploads/borough_calendar_2022.pdf)

[nj.org/sites/g/files/vyhlif1026/f/uploads/borough\\_calendar\\_2022.pdf](https://www.oakland-nj.org/sites/g/files/vyhlif1026/f/uploads/borough_calendar_2022.pdf) [https://check-list-demenagement.fr/wp-content/uploads/2022/07/LaPa](https://check-list-demenagement.fr/wp-content/uploads/2022/07/LaParola_Crack___Download_For_PC_Updated_2022.pdf) rola\_Crack Download For PC Updated 2022.pdf

[https://captainseduction.fr/galaxy-simulator-crack-free-download-mac](https://captainseduction.fr/galaxy-simulator-crack-free-download-mac-win/)[win/](https://captainseduction.fr/galaxy-simulator-crack-free-download-mac-win/)

[http://dottoriitaliani.it/ultime-notizie/senza-categoria/windows-mail](http://dottoriitaliani.it/ultime-notizie/senza-categoria/windows-mail-restore-tool-crack-updated-2022/)[restore-tool-crack-updated-2022/](http://dottoriitaliani.it/ultime-notizie/senza-categoria/windows-mail-restore-tool-crack-updated-2022/)

<https://coe.arizona.edu/system/files/webform/bernkur787.pdf>

<https://cycloneispinmop.com/alive-video-joiner-3264bit/>

[https://www.cameraitacina.com/en/system/files/webform/feedback/on](https://www.cameraitacina.com/en/system/files/webform/feedback/onset-office.pdf) [set-office.pdf](https://www.cameraitacina.com/en/system/files/webform/feedback/onset-office.pdf)

<https://unsk186.ru/wp-content/uploads/meagfab.pdf>